# **dnf-daemon Documentation**

*Release 0.1.4*

**Tim Lauridsen**

October 10, 2014

### Contents

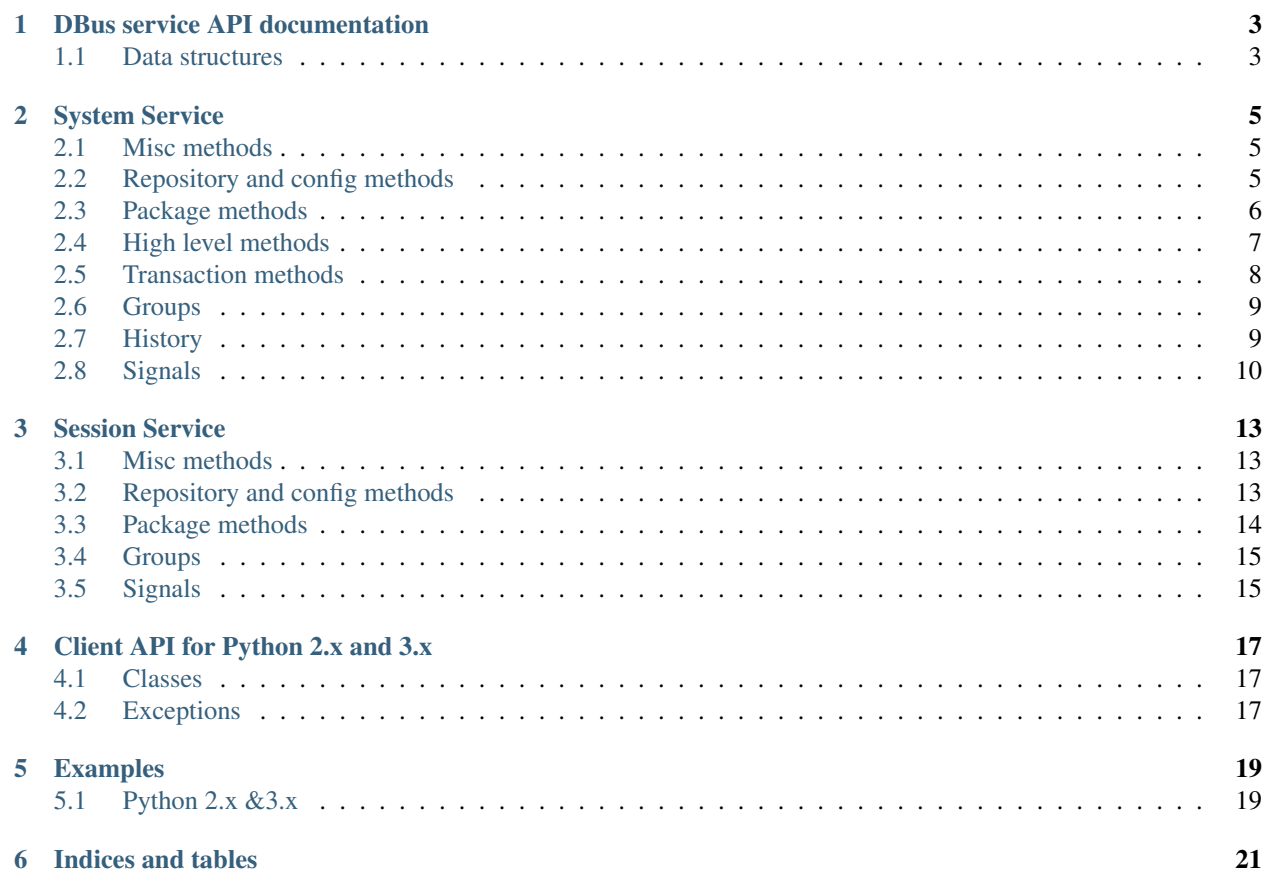

Contents:

# **DBus service API documentation**

<span id="page-6-0"></span>The dnfdaemon is an easy way to utililize the power of the dnf package manager from your own programs

# <span id="page-6-1"></span>**1.1 Data structures**

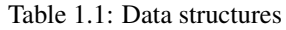

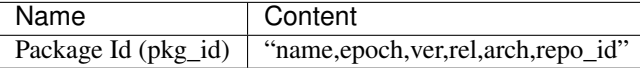

Table 1.2: Attribute Descriptions

| Attribute | Description          |
|-----------|----------------------|
| name      | Package Name         |
| epoch     | Package Epoch        |
| ver       | Package Version      |
| rel       | Package Release      |
| arch      | Package Architecture |
| repo id   | Repository Id        |

Transaction result:

```
<transaction_result> ::= <result>, <result>, ...., <result>
<result> ::= <action>, <pkg_list>
<action> ::= install | update | remove | reinstall | downgrade | obsolete
<plg_list> ::= <pkg_info>, <pkg_info>, ......, <pkg_info>
<pkg_info> ::= <pkg_id>, size, <obs_list>
<pkg_id> ::= name, epoch, version, release, arch, repo_id
<obs_list> ::= <obs_id>, <obs_id>, ...., <obs_id>
<obs_id> ::= name, epoch, version, release, arch, repo_id for packages obsoletes by <pkg
```
# **System Service**

<span id="page-8-3"></span><span id="page-8-0"></span>Table 2.1: DBus Names

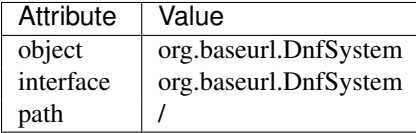

# <span id="page-8-1"></span>**2.1 Misc methods**

### **GetVersion**()

Get the API version

Returns string with API version

### **Lock**()

Get the daemon Lock, if posible

#### **Unlock**()

Release the daemon Lock, if posible

### **SetWatchdogState**(*state*)

Set the Watchdog state. if watchdog is enabled, then daemon will exit not used in 20s.

Parameters state (*boolean (b)*) – True = Watchdog active, False = Watchdog disabled

# <span id="page-8-2"></span>**2.2 Repository and config methods**

### **GetRepositories**(*filter*)

Get the value a list of repo ids

Parameters filter (*string*) – filter to limit the listed repositories

Returns list of repo id's

Return type array for stings (as)

#### **GetRepo**(*repo\_id*)

Get information about a give repo\_id

Parameters repo\_id (*string*) – repo id

<span id="page-9-1"></span>Returns a dictionary with repo information (JSON)

Return type string (s)

### **SetEnabledRepos(repo\_ids):**

Enabled a list of repositories, disabled all other repos

Parameters repo\_ids – list of repo ids to enable

### **GetConfig**(*setting*)

Get the value of a yum config setting

Parameters setting (*string*) – name of setting (debuglevel etc..)

Returns the config value of the requested setting (JSON)

Return type string (s)

### **SetConfig**(*setting*, *value*)

Get the value of a yum config setting

### **Parameters**

- setting (*string*) name of setting (debuglevel etc..)
- value (misc types (JSON)) name of setting (debuglevel etc..)

Returns did the update succed

Return type boolean (b)

### **ExpireCache**()

Expire the dnf cache, to force dnf to check for updated metadata.

# <span id="page-9-0"></span>**2.3 Package methods**

These methods is for getting packages and information about packages

**GetPackages**(*pkg\_filter*, *fields*)

Get a list of pkg list for a given package filter each pkg list contains [pkg\_id, field,....] where field is a atrribute of the package object Ex. summary, size etc. if no extra fields values are needed just use a empty array []

### **Parameters**

- pkg\_filter (*string*) package filter ('installed','available','updates','obsoletes','recent','extras')
- fields (*array of strings (as)*) yum package objects attributes to get.

Returns list of (id, field1, field2...) (JSON), each JSON Sting contains (id, field1, field2...)

Return type array of strings (as)

### **GetPackagesByName**(*name*, *attrs*, *newest\_only*)

Get a list of pkg ids for starts with name and some user defined attributes

#### **Parameters**

• **name** (*string*) – name prefix to match

- <span id="page-10-1"></span>• attrs (*list of strings*) – a list of packages attributes to return
- newest\_only (*boolean*) show only the newest match or every match.

Returns list of pkg\_id or [pkg\_id, attr1, attr2, ....] if attrs is set

Return type array of strings (as)

### **GetAttribute**(*id*, *attr*)

get yum package attribute (description, filelist, changelog etc)

### Parameters

- pkg\_id (*string*) pkg\_id to get attribute from
- **attr** (*string*) name of attribute to get

Returns the value of the attribute (JSON), the content depend on attribute being read

Return type string (s)

**Search**(*fields*, *keys*, *attrs*, *match\_all*, *newest\_only*, *tags*) Search for packages where keys is matched in fields and return extra attributes

### **Parameters**

- fields (*array of strings*) yum po attributes to search in
- keys (*array of strings*) keys to search for
- **attrs** list of extra package attributes to get
- match\_all (*boolean*) match all keys or only one
- newest\_only (*boolean*) match all keys or only one
- tags (*boolean*) search in pkgtags

Returns list of [pkg\_id, attr1, attr2, ..] JSON

Return type string (s)

# <span id="page-10-0"></span>**2.4 High level methods**

The high level methods simulate basic dnf command line main functions.

```
Install(cmds)
```
Works just like the dnf install <cmds> command line

param cmds package arguments separated by spaces

type cmds string

return return code, result of resolved transaction ( $rc = 1$  is ok, else failure) (**JSON**)

rtype string (s)

### **Remove**(*cmds*)

Works just like the dnf remove <cmds> command line

Parameters cmds (*string*) – package arguments separated by spaces

**Returns** return code, result of resolved transaction ( $rc = 1$  is ok, else failure) (**JSON**)

Return type string (s)

### <span id="page-11-1"></span>**Update**(*cmds*)

Works just like the dnf update <cmds> command line

Parameters cmds (*string*) – package arguments separated by spaces

**Returns** return code, result of resolved transaction ( $rc = 1$  is ok, else failure) (**JSON**)

Return type string (s)

### **Reinstall**(*cmds*)

Works just like the dnf reinstall <cmds> command line

Parameters cmds (*string*) – package arguments separated by spaces

**Returns** return code, result of resolved transaction ( $rc = 1$  is ok, else failure) (**JSON**)

Return type string (s)

### **Downgrade**(*cmds*)

Works just like the dnf downgrade <cmds> command line

Parameters cmds (*string*) – package arguments separated by spaces

**Returns** return code, result of resolved transaction ( $rc = 1$  is ok, else failure) (**JSON**)

Return type string (s)

# <span id="page-11-0"></span>**2.5 Transaction methods**

These methods is for handling the current yum transaction

#### **AddTransaction**(*id*, *action*)

Add an package to the current transaction

### **Parameters**

- id (*string*) package id for the package to add
- action (*string*) the action to perform ( install, update, remove, obsolete, reinstall, downgrade, localinstall )

Returns list of (pkg\_id, transaction state) pairs for the added members (comma separated)

Return type array of strings (as)

#### **ClearTransaction**()

Clear the current transaction

### **GetTransaction**()

Get the currrent transaction

Returns list of (pkg\_id, transaction state) pairs in the current transaction (comma separated)

Return type array of strings (as)

#### **BuildTransaction**()

Depsolve the current transaction

**Returns** (return code, result of resolved transaction) pair ( $rc = 1$  is ok, else failure) (**JSON**)

#### Return type string (s)

#### **RunTransaction**(*max\_err*)

Execute the current transaction

<span id="page-12-2"></span>**Parameters max err** (*integer (i)*) – maximum download errors before we bail out

**Returns** (rc,msg) rc = state of run transaction  $(0 = ok, 1 = need GPG$  import confirmation,  $2 = error$ ) and msgs = list of error messages (JSON)

Return type string (s)

**ConfirmGPGImport**(*self*, *hexkeyid*, *confirmed*)

Confirm import of at GPG Key by yum

Parameters

- hexkeyid (*string (s)*) hex keyid for GPG key
- confirmed (*boolean (b)*) confirm import of key (True/False)

# <span id="page-12-0"></span>**2.6 Groups**

Methods to work with yum groups and categories

**GetGroups**()

Get available Categories & Groups

**GetGroupPackages**(*grp\_id*, *grp\_flt*) Get packages in a group by grp\_id and grp\_flt

**Parameters** 

- grp\_id (*string (s)*) The Group id
- grp\_flt (*string (s)*) Group Filter (all or default)

Returns list of pkg\_id's

Return type array of strings (as)

**GroupInstall**(*patterns*)

Install groups matching patterns

Parameters patterns – patterns separated by ' ' (ex. "firefox xfce-desktop")

**GroupRemove**(*patterns*)

Removing groups matching patterns

Parameters patterns – patterns separated by ' ' (ex. "firefox xfce-desktop")

Note: Under Development

More to come in the future, methods to install groups etc. has to be defined and implemented

# <span id="page-12-1"></span>**2.7 History**

Methods to work with the package transaction history

**GetHistoryByDays**(*start\_days*, *end\_days*)

Get History transaction in a interval of days from today

#### Parameters

• start\_days (*integer*) – start of interval in days from now  $(0 = today)$ 

• end days *(integer*) – end of interval in days from now

<span id="page-13-1"></span>Returns a list of (transaction ids, date-time) pairs (JSON) :rtype: string (s)

### **GetHistoryPackages**(*tid*)

Get packages from a given yum history transaction id

Parameters tid (*integer*) – history transaction id

Returns list of (pkg\_id, state, installed) pairs

Return type json encoded string

### **HistorySearch**(*pattern*)

Search the history for transaction matching a pattern

Parameters pattern (*string*) – patterne to match

Returns list of (tid,isodates)

# <span id="page-13-0"></span>**2.8 Signals**

### **TransactionEvent(self,event,data):**

Signal with Transaction event information, telling the current step in the processing of the current transaction.

Steps are : start-run, download, pkg-to-download, signature-check, run-test-transaction, run-transaction, verify, fail, end-run

Parameters event – current step

### **RPMProgress(self, package, action, te\_current, te\_total, ts\_current, ts\_total):** signal with RPM Progress

#### **Parameters**

- package A package object or simple string of a package name
- action action current performed on the package: install, cleanup, remove etc.
- te current Current number of bytes processed in the transaction element being processed
- te\_total Total number of bytes in the transaction element being processed
- ts\_current number of processes completed in whole transaction
- ts\_total total number of processes in the transaction.

#### **GPGImport(self, pkg\_id, userid, hexkeyid, keyurl, timestamp ):**

signal with GPG Key information of a key there need to be confirmed to complete the current transaction. after signal is send transaction will abort with rc=1 Use ConfirmGPGImport method to comfirm the key and run RunTransaction again

### **Parameters**

- **pkg\_id** pkg\_id for the package needing the GPG Key to be verified
- userid GPG key name
- hexkeyid GPG key hex id
- keyurl Url to the GPG Key
- timestamp GPG Timestamp

### <span id="page-14-0"></span>**ErrorMessage**(*self*, *error\_msg*)

An error message from the backend

### Parameters error\_msg – error message (s)

**DownloadStart**(*self*, *num\_files*, *num\_bytes*)

Starting a new parallel download batch

### **Parameters**

- num files number of files to download
- num\_bytes number of bytes to download

**DownloadProgress**(*self*, *name*, *frac*, *total\_frac*, *total\_files*) Progress for a single instance in the batch

### Parameters

- name name of package
- frac fraction downloaded  $(0.0 \rightarrow 1.0)$
- total\_frac fraction downloaded of whole batch $(0.0 \rightarrow 1.0)$
- total\_files total files downloaded

**DownloadEnd**(*self*, *name*, *status*, *msg*) Download of af single instace ended

### Parameters

- name name of package
- status download status
- $\text{msg}$  error message, if status != ok

**RepoMetaDataProgress**(*self*, *name*, *frac*) Repository Metadata Download progress

### **Parameters**

- name repository id
- frac fraction downloaded  $(0.0 \rightarrow 1.0)$

# **Session Service**

<span id="page-16-3"></span><span id="page-16-0"></span>Table 3.1: DBus Names

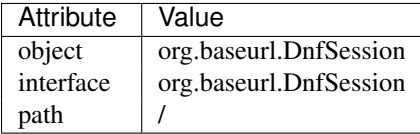

# <span id="page-16-1"></span>**3.1 Misc methods**

### **GetVersion**()

Get the API version

Returns string with API version

**Lock**()

Get the daemon Lock, if posible

**Unlock**() Release the daemon Lock, if posible

# <span id="page-16-2"></span>**3.2 Repository and config methods**

```
GetRepositories(filter)
```
Get the value a list of repo ids

Parameters filter (*string*) – filter to limit the listed repositories

Returns list of repo id's

Return type array for stings (as)

### **GetRepo**(*repo\_id*)

Get information about a give repo\_id

Parameters repo\_id (*string*) – repo id

Returns a dictionary with repo information (JSON)

Return type string (s)

#### <span id="page-17-1"></span>**SetEnabledRepos(repo\_ids):**

Enabled a list of repositories, disabled all other repos

Parameters repo\_ids – list of repo ids to enable

### **GetConfig**(*setting*)

Get the value of a yum config setting

Parameters setting (*string*) – name of setting (debuglevel etc..)

Returns the config value of the requested setting (JSON)

Return type string (s)

# <span id="page-17-0"></span>**3.3 Package methods**

These methods is for getting packages and information about packages

**GetPackages**(*pkg\_filter*)

get a list of packages matching the filter type

Parameters pkg\_filter (*string*) – package filter ('installed','available','updates','obsoletes','recent','extras')

Returns list of pkg\_id's

Return type array of strings (as)

### **GetPackageWithAttributes**(*pkg\_filter*, *fields*)

Get a list of pkg list for a given package filter each pkg list contains [pkg\_id, field,....] where field is a atrribute of the package object Ex. summary, size etc.

### Parameters

- pkg\_filter (*string*) package filter ('installed','available','updates','obsoletes','recent','extras')
- fields (*array of strings (as)*) yum package objects attributes to get.

Returns list of (id, field1, field2...) (JSON), each JSON Sting contains (id, field1, field2...)

Return type array of strings (as)

### **GetPackagesByName**(*name*, *attrs*, *newest\_only*)

Get a list of pkg ids for starts with name and some user defined attributes

### **Parameters**

- **name** (*string*) name prefix to match
- attrs (*list of strings*) a list of packages attributes to return
- newest\_only (*boolean*) show only the newest match or every match.

Returns list of pkg\_id or [pkg\_id, attr1, attr2, ....] if attrs is set

Return type array of strings (as)

### **GetAttribute**(*id*, *attr*)

get yum package attribute (description, filelist, changelog etc)

#### Parameters

- <span id="page-18-2"></span>• pkg\_id (*string*) – pkg\_id to get attribute from
- **attr** (*string*) name of attribute to get

Returns the value of the attribute (JSON), the content depend on attribute being read

Return type string (s)

**Search**(*fields*, *keys*, *attrs*, *match\_all*, *newest\_only*, *tags*)

Search for packages where keys is matched in fields and return extra attributes

### Parameters

- fields (*array of strings*) yum po attributes to search in
- keys (*array of strings*) keys to search for
- **attrs** list of extra package attributes to get
- **match\_all** (*boolean*) match all keys or only one
- newest\_only (*boolean*) match all keys or only one
- tags (*boolean*) search in pkgtags

Returns list of pkg\_id or [pkg\_id, attr1, attr2, ..] if attr is defined JSON

Return type string (s)

# <span id="page-18-0"></span>**3.4 Groups**

Methods to work with dnf groups and categories

**GetGroups**()

Get available Categories & Groups

```
GetGroupPackages(grp_id, grp_flt)
     Get packages in a group by grp_id and grp_flt
```
Parameters

- grp\_id (*string (s)*) The Group id
- grp\_flt (*string (s)*) Group Filter (all or default)

Returns list of pkg\_id's

Return type array of strings (as)

Note: Under Development

More to come in the future, methods to install groups etc. has to be defined and implemented

# <span id="page-18-1"></span>**3.5 Signals**

Note: Under Development Signals is not documented yet

# **Client API for Python 2.x and 3.x**

# <span id="page-20-3"></span><span id="page-20-1"></span><span id="page-20-0"></span>**4.1 Classes**

# **4.1.1 System API**

## **4.1.2 Session API**

# <span id="page-20-2"></span>**4.2 Exceptions**

class **DaemonError**(*Exception*) Base Exception from the backend class **AccessDeniedError**(*DaemonError*) PolicyKit access was denied. Ex. User press cancel button in policykit window class **LockedError**(*DaemonError*) dnf is locked by another application Ex. dnf is running in a another session You have not called the Lock method to grep the Lock class **TransactionError**(*DaemonError*)

Error in the dnf transaction.

**CHAPTER 5**

**Examples**

<span id="page-22-1"></span><span id="page-22-0"></span>**5.1 Python 2.x &3.x**

**CHAPTER 6**

**Indices and tables**

- <span id="page-24-0"></span>• *genindex*
- *modindex*
- *search*

# A

AccessDeniedError (built-in class), [17](#page-20-3) AddTransaction() (built-in function), [8](#page-11-1)

# B

BuildTransaction() (built-in function), [8](#page-11-1)

# C

ClearTransaction() (built-in function), [8](#page-11-1) ConfirmGPGImport() (built-in function), [9](#page-12-2)

# D

DaemonError (built-in class), [17](#page-20-3) Downgrade() (built-in function), [8](#page-11-1) DownloadEnd() (built-in function), [11](#page-14-0) DownloadProgress() (built-in function), [11](#page-14-0) DownloadStart() (built-in function), [11](#page-14-0)

# E

ErrorMessage() (built-in function), [10](#page-13-1) ExpireCache() (built-in function), [6](#page-9-1)

# G

GetAttribute() (built-in function), [7,](#page-10-1) [14](#page-17-1) GetConfig() (built-in function), [6,](#page-9-1) [14](#page-17-1) GetGroupPackages() (built-in function), [9,](#page-12-2) [15](#page-18-2) GetGroups() (built-in function), [9,](#page-12-2) [15](#page-18-2) GetHistoryByDays() (built-in function), [9](#page-12-2) GetHistoryPackages() (built-in function), [10](#page-13-1) GetPackages() (built-in function), [6,](#page-9-1) [14](#page-17-1) GetPackagesByName() (built-in function), [6,](#page-9-1) [14](#page-17-1) GetPackageWithAttributes() (built-in function), [14](#page-17-1) GetRepo() (built-in function), [5,](#page-8-3) [13](#page-16-3) GetRepositories() (built-in function), [5,](#page-8-3) [13](#page-16-3) GetTransaction() (built-in function), [8](#page-11-1) GetVersion() (built-in function), [5,](#page-8-3) [13](#page-16-3) GroupInstall() (built-in function), [9](#page-12-2) GroupRemove() (built-in function), [9](#page-12-2)

# H

HistorySearch() (built-in function), [10](#page-13-1)

# I

Install() (built-in function), [7](#page-10-1)

# L

Lock() (built-in function), [5,](#page-8-3) [13](#page-16-3) LockedError (built-in class), [17](#page-20-3)

# R

Reinstall() (built-in function), [8](#page-11-1) Remove() (built-in function), [7](#page-10-1) RepoMetaDataProgress() (built-in function), [11](#page-14-0) RunTransaction() (built-in function), [8](#page-11-1)

# S

Search() (built-in function), [7,](#page-10-1) [15](#page-18-2) SetConfig() (built-in function), [6](#page-9-1) SetWatchdogState() (built-in function), [5](#page-8-3)

# T

TransactionError (built-in class), [17](#page-20-3)

# $\cup$

Unlock() (built-in function), [5,](#page-8-3) [13](#page-16-3) Update() (built-in function), [7](#page-10-1)